# LPS: Programación Orientada a Objetos con Java en Eclipse

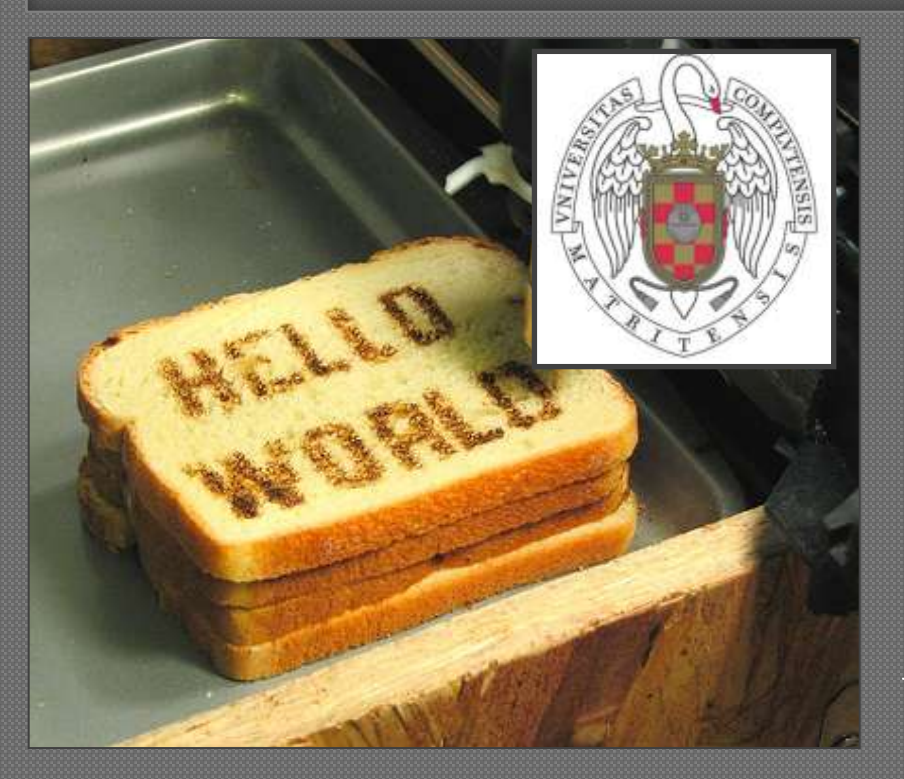

Federico Peinado [www.federicopeinado.es](http://www.federicopeinado.es/)

Depto. de Ingeniería del Software e Inteligencia Artificial <u>[disia.fdi.ucm.es](http://disia.fdi.ucm.es/)</u>

> Facultad de Informática [www.fdi.ucm.es](http://www.fdi.ucm.es/)

Universidad Complutense de Madrid [www.ucm.es](http://www.ucm.es/)

# Programación Orientada a Objetos (POO)

- Paradigma de programación distinto de la Programación Estructurada (PE)
	- Surge con la invención del lenguaje Simula (Dahl y Nygaard, 1967), se consolida con SmallTalk (Kay, Ingalls, Kaehler, Goldberg et al., 1972) y se populariza con C++ (Stroupstrup, 1983)
	- Muchos de los lenguajes usados actualmente siguen esta forma de ver la programación, como ActionScript, C#, JavaScript, PHP, Python, Ruby, Visual Basic .NET y Java

# POO versus PE

Según la PE, programar es definir algoritmos usando tres estructuras básicas: secuencia, selección e iteración Según la POO, programar es *en primer lugar* definir cómo interactúan una serie de "objetos imaginarios" entre sí (mayor nivel de abstracción)

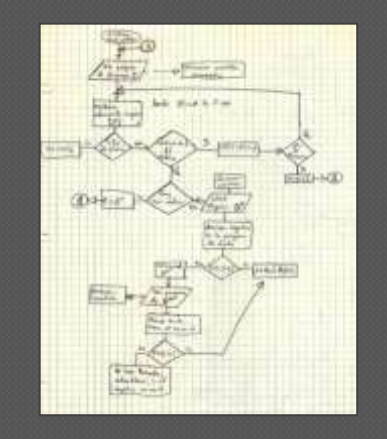

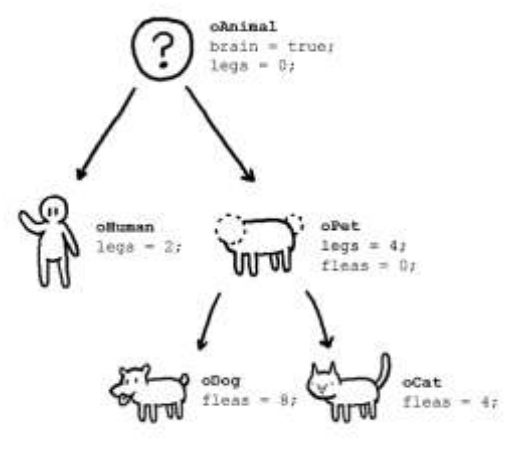

### Java

#### Java es el nombre de una gran plataforma tecnológica [www.java.com](http://www.java.com/)

- Lenguaje de programación orientado a objetos
- Interfaz de programación de aplicaciones (Java API)
- Bibliotecas software (Core Java)

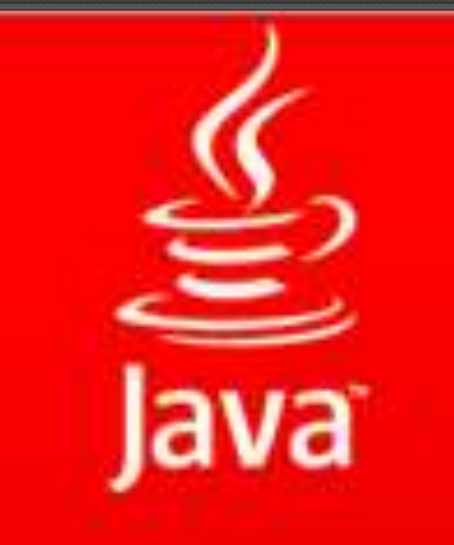

- Subprogramas fundamentales para manejar cadenas, ficheros, procesos, entrada/salida del sistema, etc.
- Herramientas de desarrollo (JDK)
	- Compilador, depurador, generador de documentación, etc.
- Entorno de ejecución (JRE)
	- Intérprete en forma de máquina virtual

## Java Standard Edition

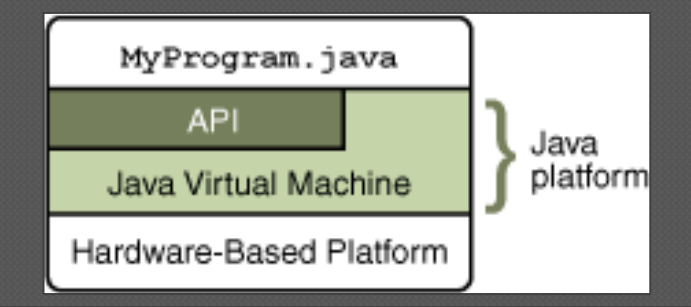

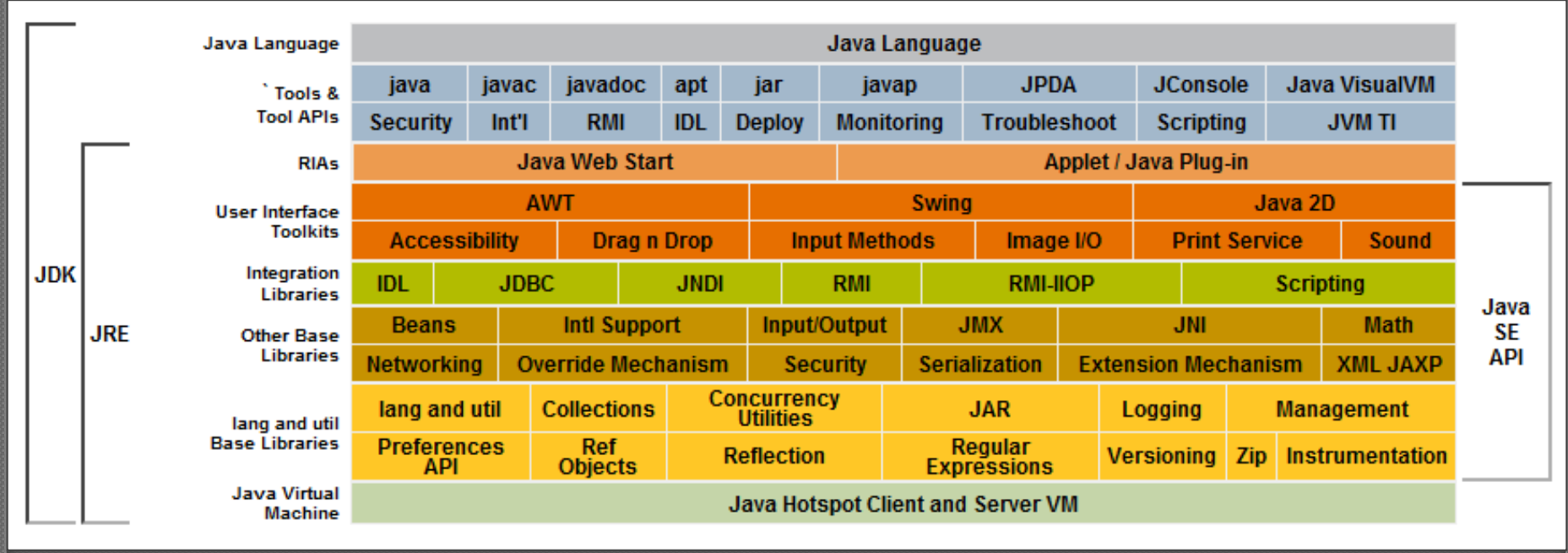

[http://download](http://download-llnw.oracle.com/javase) [-llnw.oracle.com/javase](http://download-llnw.oracle.com/javase)

# Filosofía multiplataforma

#### "Write Once, Run Anywhere"

• Ofrecer un lenguaje y unas herramientas de alto nivel que permiten programar con independencia total de la plataforma subyacente (Sistema operativo y hardware)

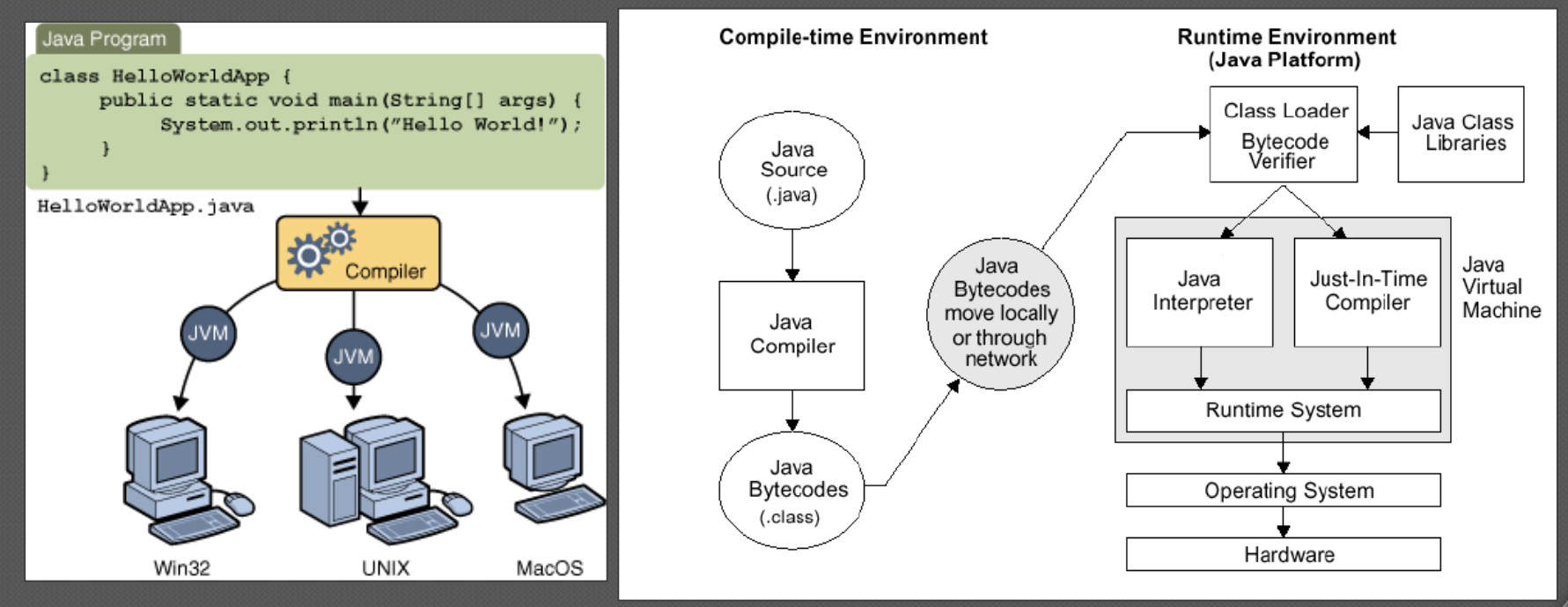

#### Ejecución de una aplicación Java

- Los programas Java no se traducen a ficheros ejecutables como los de PC/Windows o Macintosh/MacOS, sino a ficheros ejecutables únicamente por la Máquina Virtual de Java (JVM)
	- Los programas Java se escriben en uno o más ficheros de texto (**\*.java**)
	- El compilador traduce uno a uno estos ficheros de texto a ficheros binarios escritos en un lenguaje intermedio llamado Java Bytecode (**\*.class**), muy cercano al código máquina
	- Se debe disponer de un ejemplar de la JVM implementada en la plataforma concreta donde se quiere ejecutar la aplicación
	- Dicho ejemplar de la JVM interpreta los ficheros binarios, ejecutando la aplicación de manera normal sobre la mencionada plataforma de destino

### Herramientas de desarrollo

#### JDK (Java Development Kit)

- Varias herramientas que incluyen el compilador de Java (**javac**)
- Para editar los ficheros fuente vale cualquier editor de texto
- JRE (Java Runtime Environment )
	- Ejemplar de la JVM implementado para la plataforma deseada (**java**)
	- Se requieren además unas bibliotecas de la JVM cuya ruta (por ejemplo **c:\jdk1.6.0\_21\bin**) debe estar guardada en una variable de entorno (por ejemplo **PATH** dentro de la consola de Windows)
- Las especificaciones de Java son públicas, con lo que existen varias implementaciones, siendo la de Oracle la de referencia <http://www.oracle.com/technetwork/java/index.html>
	- Hay varias ediciones (distribuciones) cada una con varias versiones
	- Nosotros utilizaremos Java Standard Edition (SE) 6 <http://download-llnw.oracle.com/javase/6/docs/index.html>
- Aunque todo se puede usar desde la línea de comandos, también existen entornos de desarrollo que facilitan su uso

# Organización de un proyecto

- Directorio con ficheros fuente (**.java**)
	- **src**
- Directorio con ficheros binarios (**.class**) • **bin**
- Directorio con bibliotecas (**.class** ó **.jar**)
	- **lib**
- Directorio con ficheros de pruebas
	- **test**
- Directorio con la documentación • **doc**

# Distribución de una aplicación

- La aplicación está compuesta por todos los ficheros binarios, bibliotecas y recursos que utiliza el programa (pudiendo incluirse opcionalmente los ficheros fuente)
- El JDK incluye una herramienta llamada **jar** que permite empaquetar todos estos ficheros en uno solo (**.jar**) para facilitar su distribución y ejecución
	- Para que la aplicación empaquetada en fichero **.jar** se pueda ejecutar de forma más directa conviene añadir un sencillo fichero de texto **META-INF/MANIFEST.MF** que indica cual es el fichero binario que contiene la primera línea de código de la aplicación

## El lenguaje Java: Aspectos estructurados

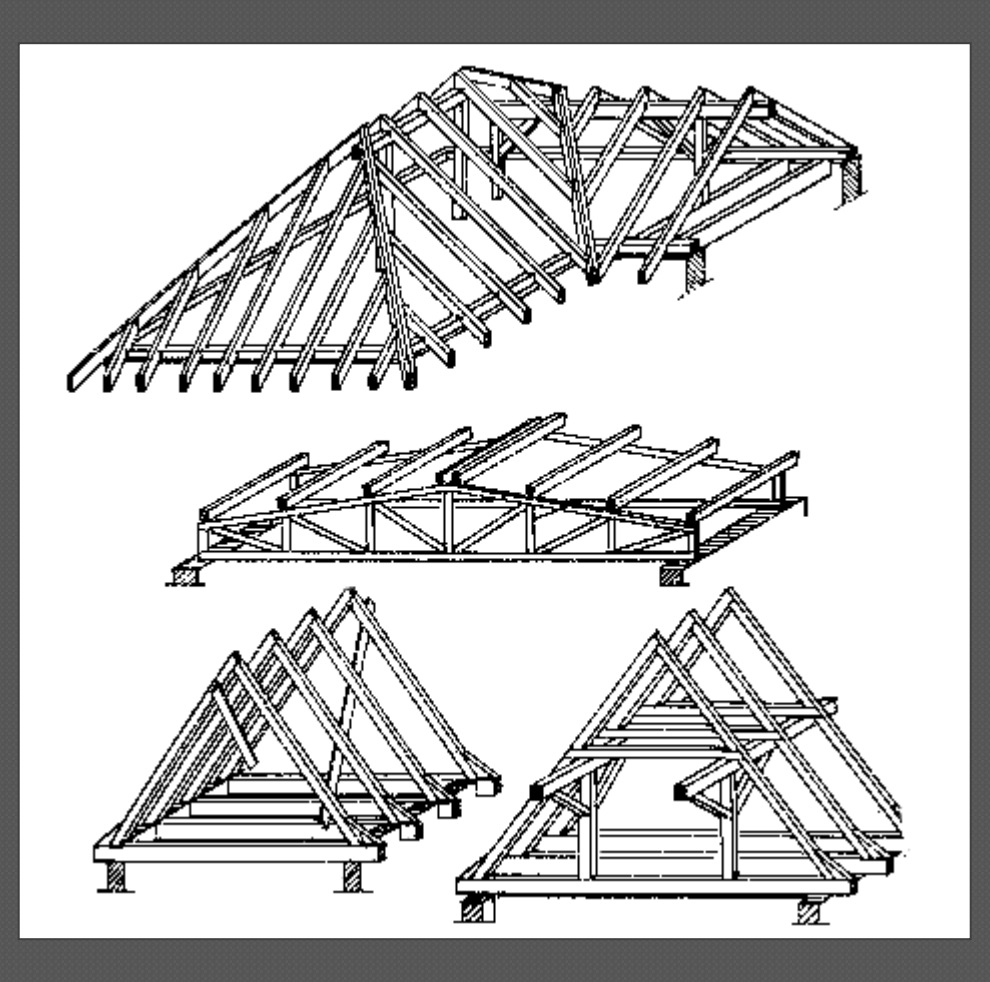

# El lenguaje Java

Lenguaje orientado a objetos de alto nivel

- Creado por Sun Microsystems en 1995, liberado casi totalmente bajo licencia GNU GPL en 2007 y adquirido por Oracle en 2009
- De sintaxis conocida
	- Muy similar a C y C++ (aunque funcione de manera muy diferente)

#### Portable

• Los ficheros compilados se interpretan por cualquier ejemplar de la JVM

#### Robusto y seguro

- Fuertemente tipado
- Gestión de memoria restringida al mínimo: el programador no puede usar punteros a direcciones de memoria

Puro en cuanto a orientación a objetos (desde J2SE 5.0, 2004)

- Todo lo que existe durante la ejecución de un programa Java es reconocible bajo alguna "Clase"
- Dotado de genericidad (desde J2SE 5.0, 2004)

## El programa *¡Hola Mundo!*

**/\* Clase principal del programa ¡Hola Mundo! \*/ public class Principal {**

```
/* Método para saludar */
private void saludar() {
    System.out.println("¡Hola Mundo!");
}
```

```
/* Método principal */
public static void main(String[] args) {
    Principal principal = new Principal();
    principal.saludar();
```
Laboratorio de Programación de Sistemas – POO con Java en Eclipse

**}**

**}**

# Comparación entre Java y C++

#### Similitudes

- Tipos básicos
- Sintaxis (sobretodo de las estructuras de control)

#### **•** Diferencias

- Ejecución y tratamiento de objetos
- Declaración de clases, métodos y variables
- Java no usa ficheros de cabecera
- En Java no hay **struct** ni **union**
- En Java no hay **typedef**
- En Java no se usan *punteros a direcciones de memoria*  (sino *referencias a objetos*, que es algo más abstracto)
- En Java no hay sobrecarga de operadores
- En Java se pueden usar caracteres especiales en identificadores (vocales con tilde, eñes, etc.)

# Identificadores

- Permiten nombrar los distintos elementos de un programa
	- Variables, objetos, clases, paquetes, interfaces…
- Sintaxis
	- Comienzan con letra (incluyendo \_ y \$)
	- Van seguidos de letras o dígitos
	- Pueden tener cualquier longitud
	- Se distinguen mayúsculas de minúsculas
- Ejemplos
	- x
	- var1
	- MAXIMO
	- \$Caracter

## Palabras reservadas

 Tienen un propósito especial en el lenguaje y por lo tanto no pueden utilizarse como identificadores

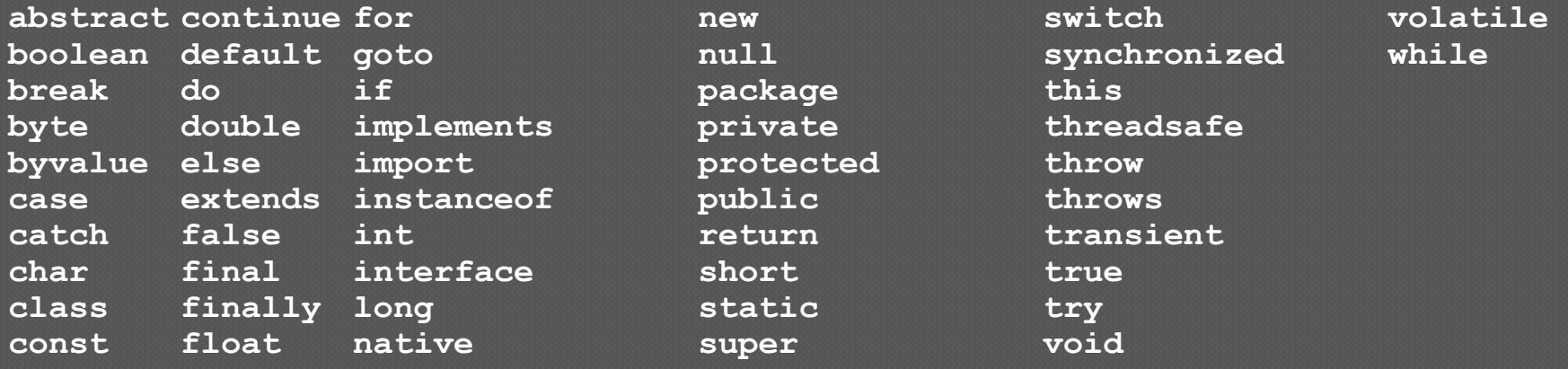

## Variables

- Unidad básica de almacenamiento de información cuyo valor puede cambiar durante el programa
- Tienen asociado un determinado "tipo de datos"
- Declaración
	- **tipo identificador;**

**tipo identificador [= valor\_inicial] [, ident [= valor\_ini] ] …;**

**int numero; // No se ha producido la inicialización int max = 5; boolean sino = true;** 

#### Constantes

Unidad básica de almacenamiento de información cuyo valor nunca cambia Se declaran con la palabra clave **final**

> **final float PI = 3.141592; final int MAX = 255; final int ABIERTO = 0, CERRADO = 1; final boolean FALSO = false;**

# Tipos primitivos

 Enteros (con signo) *MIN\_VALOR MAX\_VALOR* **byte** 8 bits -128 +127 **short** 16 bits -32768 +32767 int 32 bits -2147483648 +2147483647 **long** 64 bits -2<sup>63</sup>

 $63$  2

 $2^{63} - 1$ 

- Reales (coma flotante, según estándar IEEE 754-1985): **float** 32 bits **double** 64 bits
- Lógico o booleano (1 bit) **boolean** 1 bit
- Caracteres (según estándar ISO Unicode 1.1 de 16 bits) **char** 16 bits *Por ejemplo 'a' 'A' '\n' '\t' '\u0058'*  $\rightarrow$ 'X'

### Enumerados

- Para definirlos se usa la palabra **enum**
- El compilador lo traduce en clases que heredan de **java.lang.enum**
- Tiene más funcionalidad que en C/C++ ya que desde el punto de vista de la máquina virtual los tipos enumerados son también clases

```
public enum Direccion {
 Norte, Este, Sur, Oeste;
}
```
## Operadores aritméticos y de asignación

#### Aritméticos binarios

**+ - \* / %**

- Aritméticos unarios
	- Pre/postincremento **++x x++**
	- Pre/postdecremento **--x x--**
- Operadores de asignación
	- Normal **x=y**
	- Adición **x+=y**
	- Sustracción **x-=y**
	- Multiplicación **x\*=y**
	- División **x/=y**

### Operadores lógicos y relacionales

#### Operadores lógicos

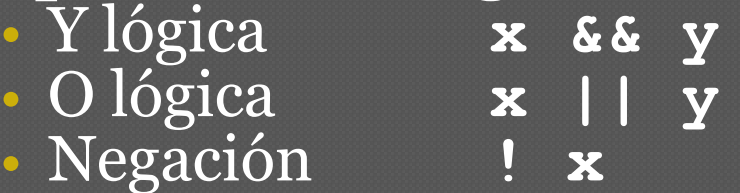

#### Operadores relacionales (Comparaciones)

- Identidad **x == y** 
	- Mejor usar sólo entre valores de tipo básico, no con objetos
- Diferencia
- Mayor que
- Menor que
- Mayor o igual que
- Menor o igual que

$$
x := y
$$
  
\n
$$
x > y
$$
  
\n
$$
x < y
$$
  
\n
$$
x >= y
$$
  
\n
$$
x >= y
$$
  
\n
$$
x >= y
$$

### Instrucciones de selección

- **if (expresion\_booleana) instruccion**
- **if (expresion\_booleana) instruccion1 else instruccion2**

```
 switch (expresion) 
  {
      case expresión-constante1: instrucciones; break;
      case expresión-constante2: instrucciones; break;
      default: instrucciones
  }
```
• La **expresion** puede ser de tipo **char**, **byte**, **short** o **int**

### Instrucciones de iteración

 **while (expresión\_booleana) instrucción**

 **do instrucción while (expresión\_booleana)**

 **for (inicialización;condición;incremento) instrucción**

### Comentarios

#### Comentarios hasta el final de línea

**// Comentario**

#### Comentarios de varias líneas

**/\* Comentario que como podéis ver, ocupa más de una línea \*/**

#### JavaDoc

- Herramienta para generar documentación de APIs en HTML, insertando comentarios especiales en Java
	- Llevan un asterisco adicional al principio, y usan etiquetas específicas para marcar la información más relevante
	- **/\*\* Comentario de documentación**
		- **@author Federico Peinado**

**@see Consulta la lista de etiquetas disponibles \*/** 

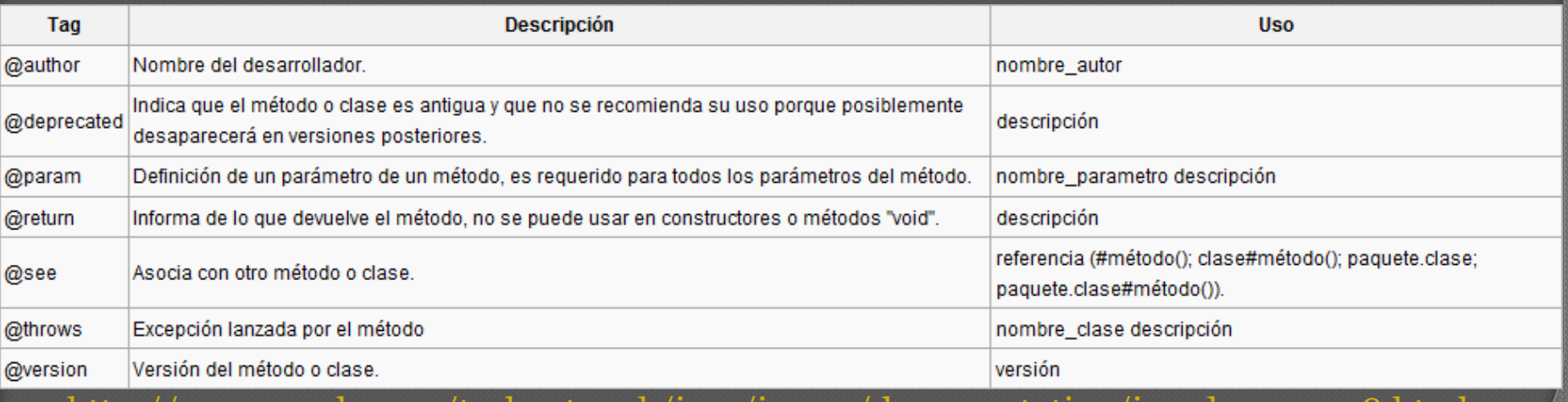

<http://www.oracle.com/technetwork/java/javase/documentation/javadoc-137458.html>

# Organización en paquetes

- Los paquetes (**packages**) son la manera de organizar espacios de nombres dentro de Java
	- Agrupación de clases, interfaces… y otros subpaquetes
	- En disco, la estructura de paquetes se organiza en directorios
		- Las clases del paquete **lps.p1.logica** se guardan en el directorio **src/lps/p1/logica**
	- Por convenio, su nombre empieza por minúsculas
	- Las posiciones de los nombres suelen ir a la inversa de cómo se forman los nombres de los dominios en Internet
		- Ejemplo: **org.apache.xml**
	- El paquete **default** contiene todas las clases no definidas explícitamente en un paquete
	- Así se usan los nombres de los paquetes:
		- Nombre completo **java.util.Date**
		-

Usando cláusula **import import java.util.Date;**

**import java.util.\*;** 

## Paquetes de Core Java

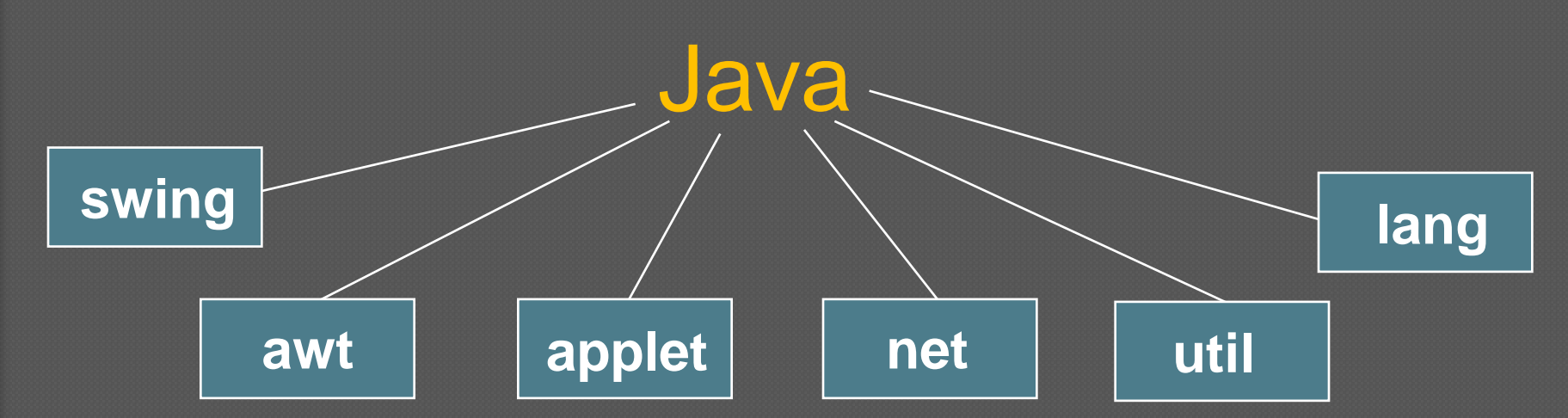

#### Paquete **lang**

Clases con funcionalidades básicas (arrays, cadenas de caracteres, entrada/salida, excepciones, hilos…)

#### Paquete **util**

Utilidades (números aleatorios, vectores, propiedades del sistema…)

#### Paquete **net**

Conectividad y trabajo con redes (sockets, URLs…)

Paquete **applet**

Desarrollo de aplicaciones directamente ejecutables en navegadores web

#### Paquetes **awt** y **swing**

Desarrollo de interfaces gráficas de usuario

y muchos más…

## El lenguaje Java: Aspectos orientados a objetos

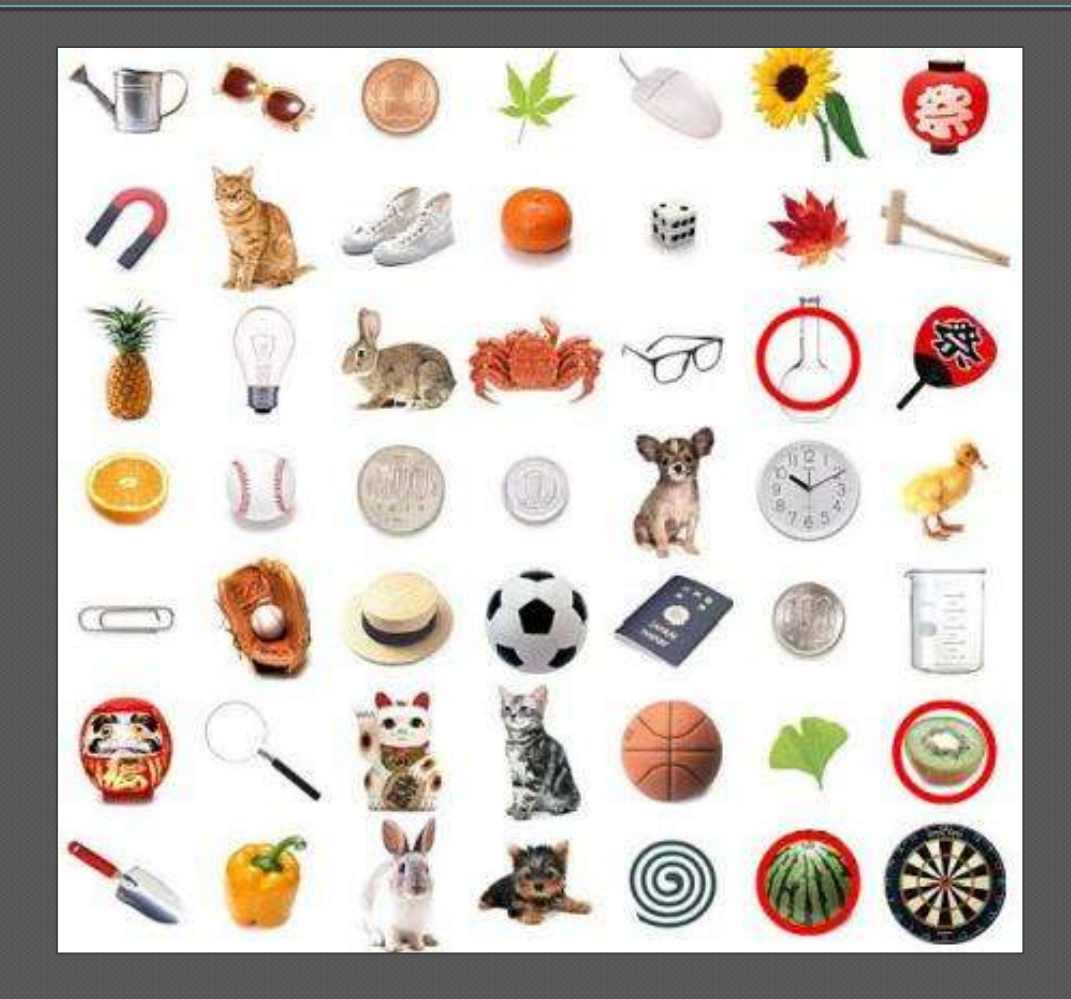

### Clases

- Por convenio, sus nombres empiezan con mayúsculas
- La clase se declara utilizando la palabra reservada **class**, normalmente anteponiendo **public** para indicar que es *pública* y que se puede acceder a ella desde cualquier punto
	- Cada clase se crea en un fichero con el mismo nombre que ella y de extensión **.java**
	- En el caso de las *clases internas* (ya sean locales o anónimas) veremos que se pueden usar otros tipos de acceso…
- Cada método y atributo de la clase son los que habitualmente especificarán su *tipo de acceso* particular
	- **public** Público, accesible desde cualquier parte del programa
	- **protected** Protegido, accesible desde el propio paquete y las subclases que pueda tener en cualquier otro paquete
	- *Por defecto (sin tipo)*  "Amigable", accesible desde el propio paquete
	- **private** Privado, accesible desde dentro de la propia clase

# Ejemplo de clase

**[Modificadores] class NombreClase [extends SuperClase] [implements Interfaz1[,InterfazN]]{**

**// definición de los atributos de la clase [tipoAcceso] tipo1 identificador1; [tipoAcceso] tipo2 identificador2;**

**}**

**}**

**}**

**// definición de los métodos de la clase [tipoAcceso] tipoDevuelto nombreMetodo1 (listaArgumentos) { //instrucciones del método1**

**[tipoAcceso] tipoDevuelto nombreMetodo2 (listaArgumentos) { //instrucciones del método2**

## Constructores

- Son como "métodos especiales" que inicializan un objeto al crearse
	- Son llamados automáticamente al llamar a *new* y no devuelven nada
	- Sus nombres son iguales a los de la clase (varían sólo en los argumentos)
	- Si no definimos ningún constructor *explícitamente*, Java proporciona uno *implícito* (sin argumentos y con un comportamiento "por defecto")

```
public class Rectangulo{
```

```
int _x;
int _alto;
// Constructor 
public Rectangulo(int x1, int y1, int ancho, int alto){
  x = x1;y = y1;this._ancho = ancho;
  this._alto = alto; 
}
```
# Creación de objetos

Para crear un objeto hay que usar la instrucción **new**

- No se pueden crear objetos directamente en la pila de memoria (*stack*)
- Se usa **new** hasta para crear los componentes de un *array*
- Siempre hay que especificar el constructor al que se llama, incluso si es uno sin argumentos

**New** crea un ejemplar de la clase indicada y devuelve su *referencia*

• Se reserva espacio en el montículo de memoria (*heap*) para sus atributos

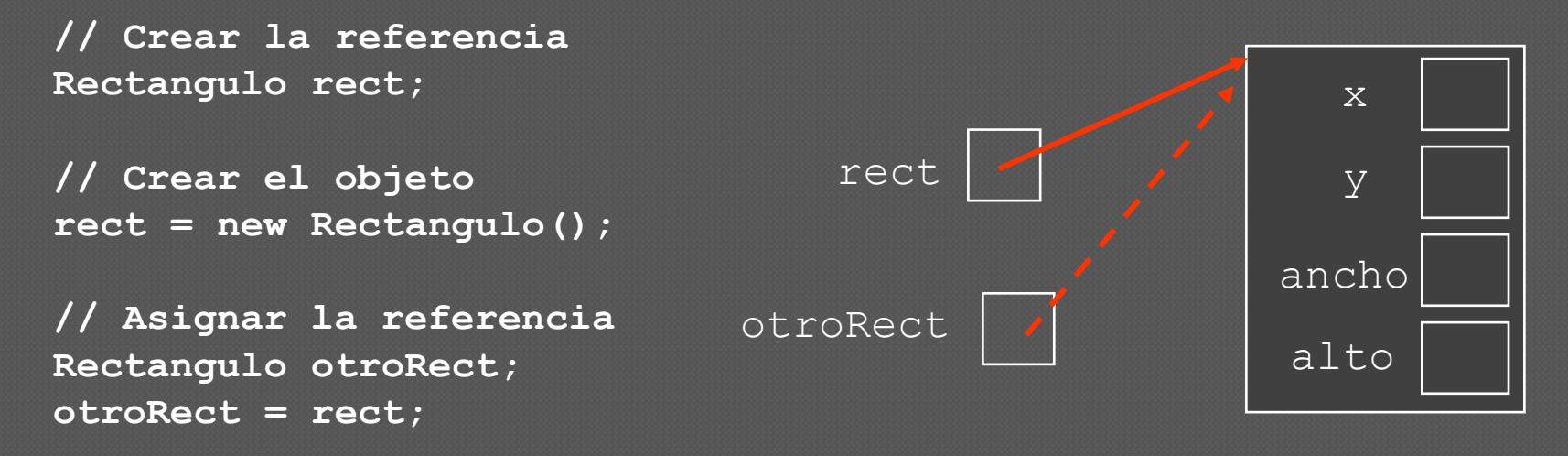

# Llamadas a métodos

 Se hacen desde un objeto a otro mediante el operador de acceso (**.**) **referenciaObjeto.nombreMetodo(listaArgumentos);**

- Los argumentos de tipos simples son pasados por valor
- Los argumentos que son objetos son pasados por referencia

```
public class Rectangulo { 
   int _x; …
   int calcularSuperficie(){…}
   void mostrarValores(){…}
   public static void main(String args[]) {
        Rectangulo rect;
        rect = new Rectangulo();
        rect. x = 5; rect. y = 7; rect. ancho = 4; rect. alto = 3;
        int area = rect.calcularSuperficie();
        rect.mostrarValores();
        System.out.println("Superficie: " + area );
        System.out.println("x= " + rect._x + " y= " + rect._y );
        System.out.println("ancho= " + rect._ancho + " alto= " + rect._alto );
```
Laboratorio de Programación de Sistemas – POO con Java en Eclipse

**}**

**}**

# Destrucción de objetos

- Los objetos no se destruyen explícitamente sino que basta con "*olvidarlos"* (perder toda *referencia* a ellos)
- Java dispone de un recolector automático de basura (*automatic garbage collector*)
	- Cuando detecta que un objeto no es accesible desde ningún punto del programa, marca el espacio que ocupa como "borrado"
		- Es capaz de detectar también una cadena de referencias circulares que no sean accesibles desde el programa
	- Puede entrar en acción en cualquier momento de la ejecución del programa, el programador no ejerce ningún control sobre él

Por todo esto, las clases no necesitan destructores

• En casos especiales (para asegurar la liberación de recursos como ficheros o sockets) se puede sobreescribir un método llamado **finalize** que es llamado cuando va a destruirse un objeto

#### Recolector automático de basura

**Rectangulo rect = new Rectangulo(); Rectangulo otroRect = new Rectangulo();**

**// Se pierde la referencia al primer rectángulo rect = otroRect;**

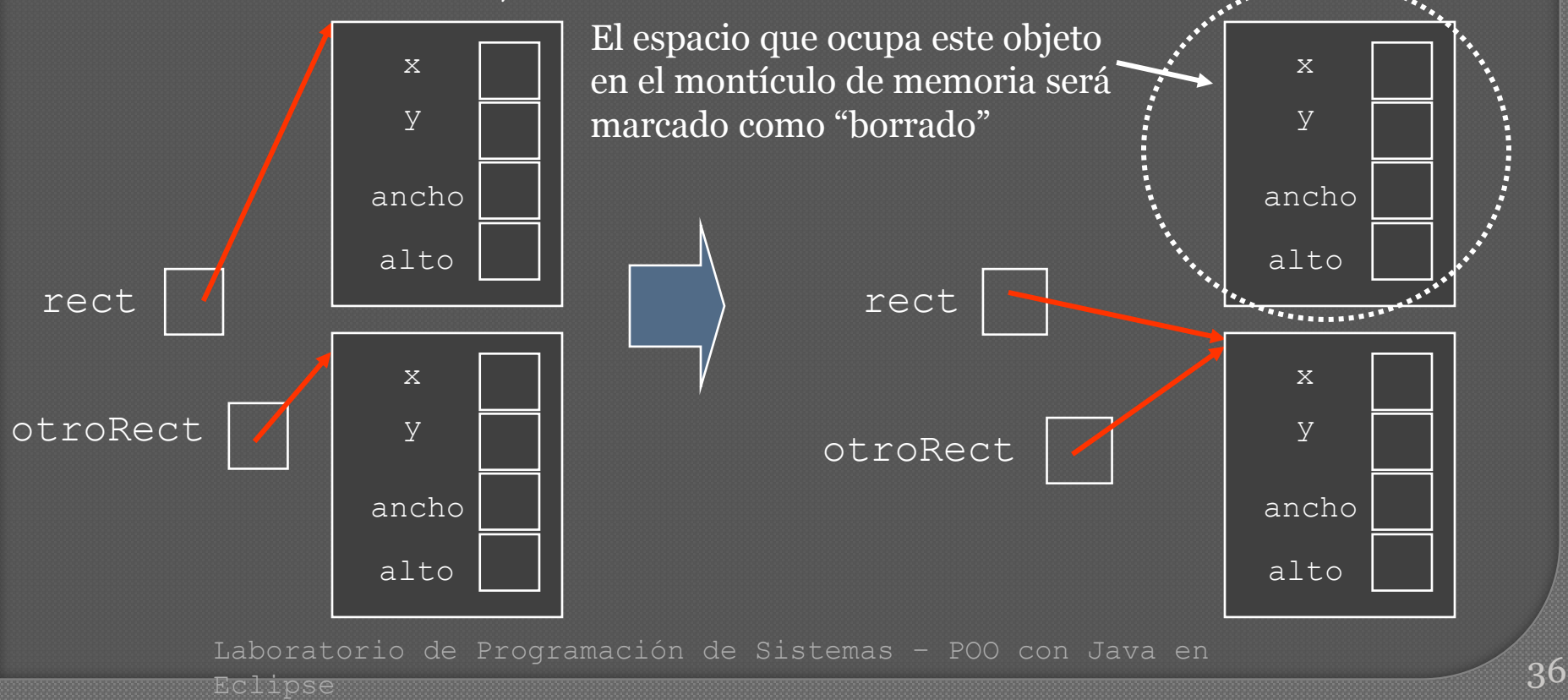

## Herencia entre clases

- En Java la herencia es una relación *es-un* entre una superclase (o clase padre) y sus subclases (o clases hijas)
	- No existe herencia de implementación *privada*, como en C++
	- No existe herencia *múltiple* de clases (sólo se puede heredar de una)
- Constructores de una subclase
	- Al crear un ejemplar de una subclase, antes de ejecutar su constructor se llama automáticamente al constructor por defecto de la superclase
	- Se puede llamar expresamente a un constructor concreto de la superclase usando la referencia **super**
		- Desde la primera línea del constructor de la subclase, obligatoriamente
- Sobreescritura de métodos heredados
	- Por defecto todo método puede sobreescribirse si no se declara como de tipo **final**
	- Desde un método se puede llamar a otros métodos de la superclase usando la misma referencia de antes: **super**

# Ejemplo de herencia

```
public class Empleado {
  protected String _nombre;
  protected String _DNI;
  protected float _sueldoHora;
  protected int _horasTrabajadas;
  public Empleado(String nombre, String DNI, float sueldoHora){
     _nombre = nombre;
     DNI = DNI;_sueldoHora = sueldoHora;
  }
  public float pagar(){
    return _sueldoHora * _horasTrabajadas;
  }
}
public class Director extends Empleado {
 private float _primas;
  public Director(String nombre, String DNI, float sueldoHora, float primas){
    super(nombre, DNI, sueldoHora); 
    _primas = primas;
  }
 public float pagar(){
    float debido = super.pagar();
    return debido + _primas;
  }
```
## Clases abstractas

 Deben declararse como abstractas aquellas clases que tengan al menos un método abstracto

- Un método abstracto es aquél que se deja sin implementar
- Tanto el método como la clase se marcan con la palabra reservada **abstract**
- No se pueden crear ejemplares (objetos) de clases abstractas
- La subclase de una clase abstracta debe sobreescribir todos los métodos abstractos o ser declarada a su vez como abstracta

```
public abstract class Figura {
 private int _x, _y;
 private int _color;
  public abstract void dibuja();
  public void setColor(int c) {…}; 
}
public class Circulo extends Figura {
  private int _radio;
 public void dibuja() {…};
}
```
### Interfaces

#### Equivalentes a las *clases virtuales puras* de C++

- Todos los métodos están "declarados" pero no implementados
- Una interfaz (**interface**) puede heredar de otra usando **extends** (pudiendo haber herencia múltiple entre interfaces)
- Una clase puede implementar (**implements**) una o varias interfaces, debiendo entonces implementar todos sus métodos

#### **interface NombreInterfaz {**

**// Declaración de constantes …**

**// Declaración de métodos public tipoDevuelto nombreMetodo1(listaArgumentos)**

**}**

**}**

**class NombreClase implements NombreInterfaz1,NombreInterfaz2 { // Declaración de atributos y métodos de la clase …**

**// Implementación de los métodos de las interfaces public tipoDevuelto nombreMetodo1(listaArgumentos) {…};**

# La clase Object

 Por defecto todas las clases en Java heredan de la clase **java.lang.Object**

- **Object** es la raíz de toda la jerarquía de clases
- Todos los objetos pueden por tanto tratarse como de tipo **Object**
- **Object** define un conjunto de métodos muy útiles
	- **public boolean equals(Object o)**
		- Compara el objeto con otro
		- Por defecto se comparan directamente las referencias (es la *identidad*)
	- **public String toString()**
		- Representa el objeto en forma de cadena de texto
		- Por defecto se compone así la cadena: **getClass().getName() + '@' + Integer.toHexString(hashCode())**
	- **protected Object clone()**
		- Realiza una copia del objeto
		- Por defecto hace copias superficiales y no "profundas" (copiar *recursivamente* los atributos que sean a su vez objetos)

## Comparación entre objetos

#### El operador == no vale

• Sólo compara referencias (siempre es la *identidad*) Para poder comparar, la clase debe proporcionar el método **boolean equals(Object o)** y: 1. Comprobar si el parámetro es distinto de **null** 2. Comprobar si el parámetro es el mismo que **this** 3. Comprobar si el parámetro es de la misma clase 4. Comprobar la igualdad atributo a atributo

## Ejemplo de comparación

```
public class A {
  private int _n;
  private B _b;
  public boolean equals (Object o) { 
    if (o == null)
      return false;
    if (o == this)
      return true;
    if (!(o instanceof A))
      return false;
    A = (A) o;return (this._n == a._n) && 
          (this._b.equals(a._b));
```
Laboratorio de Programación de Sistemas – POO con Java en Eclipse

**}**

**}**

# Copia de objetos

- El operador == no vale
	- Sólo copia referencias
- Para poder ser copiada la clase debe implementar el interfaz **Cloneable**, implementando el método **Object clone ()**
	- Internamente la copia no se hace con **new**, sino invocando al método **clone** de la superclase
		- Esta puede generar una excepción que hay que capturar (e ignorar si se produce, habitualmente)
- La implementación de **clone** de **Object** hace una *copia bit a bit del objeto* y la devuelve
	- Si queremos hacer una *copia profunda*, nuestras implementaciones de **clone** deberán copiar todos los atributos que sean de tipo objeto (salvo si son constantes o inmutables de una copia a otra por alguna razón)

# Ejemplo de copia

```
public class A implements Cloneable {
  private int _n;
  private B _b;
  public Object clone() { 
    Object ret;
    try {
      ret = super.clone();
      A copia = (A)ret;
      copia. b = (B) this. b. clone();
    }
    catch (CloneNotSupportedException e) {
        …
    }
  }
}
```
# Eclipse

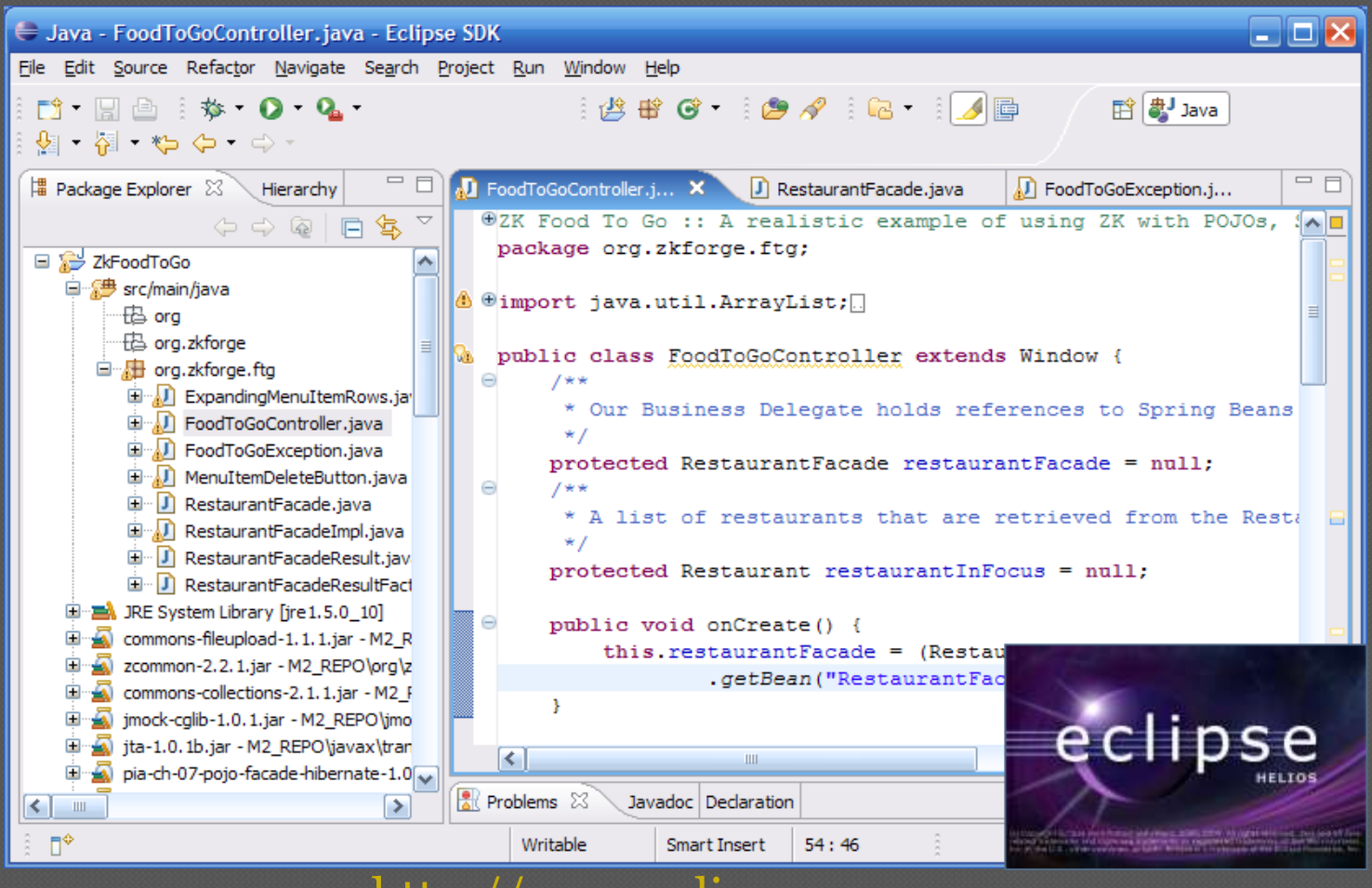

#### [http://www.eclipse.org](http://www.eclipse.org/)

#### Eclipse IDE for Java Developers

- **Eclipse** es una sofisticada tecnología para desarrollar Entornos de Desarrollo Integrado (IDEs) multiplataforma
	- Comenzó como un proyecto de IBM, cuyo código fue liberado en 2001 y totalmente independizado en 2003 gracias a la fundación Eclipse
- **Eclipse IDE for Java Developers** es una distribución concreta de Eclipse para desarrollar aplicaciones Java
	- Hay otras distribuciones con distintas versiones cada una, pero nosotros usaremos esta en su versión 3.6 (alias "Helios", 2010) [http://www.eclipse.org/downloads/packages/eclipse-ide-java](http://www.eclipse.org/downloads/packages/eclipse-ide-java-developers/heliossr1)[developers/heliossr1](http://www.eclipse.org/downloads/packages/eclipse-ide-java-developers/heliossr1)
	- Facilita el trabajo del programador, integrando muchas herramientas (JavaDoc, JUnit, Ant…) y ofreciendo:
		- Resaltado de sintaxis
		- Compilación en tiempo de edición (para detectar y corregir errores)
		- Asistentes (*wizards*) para crear proyectos, clases, pruebas, etc.
		- Refactorización del código

## Críticas, dudas, sugerencias...

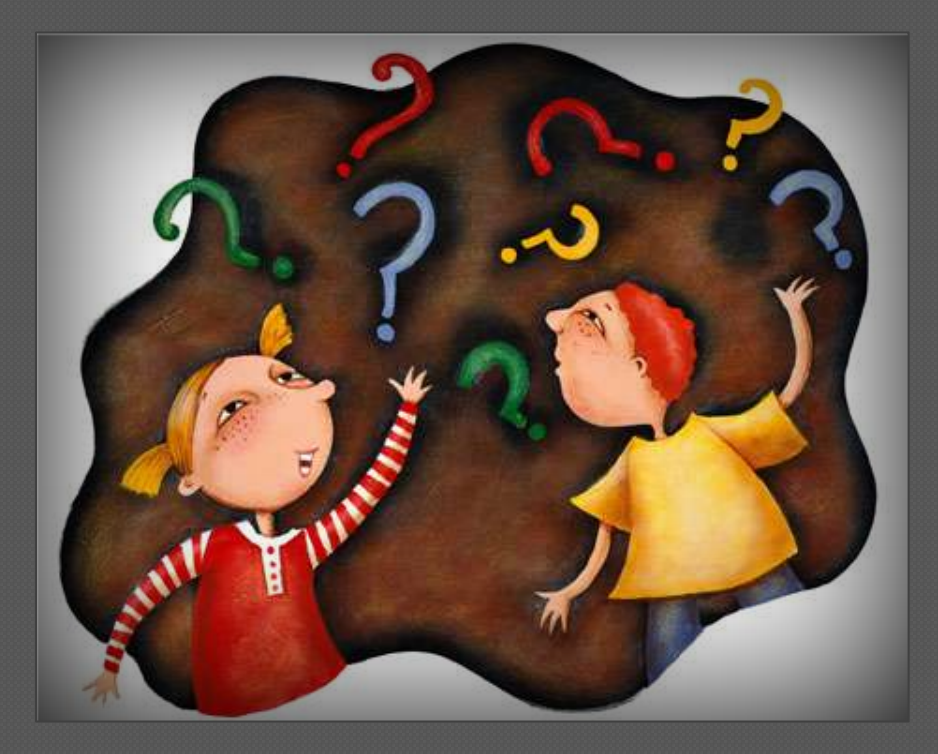

#### Federico Peinado [www.federicopeinado.es](http://www.federicopeinado.es/)